# **GUIDE DE POSE SIP EN LIMITE DE PROPRIÉTÉ Pour Maisons Individuelles**

# **LEXIQUE**

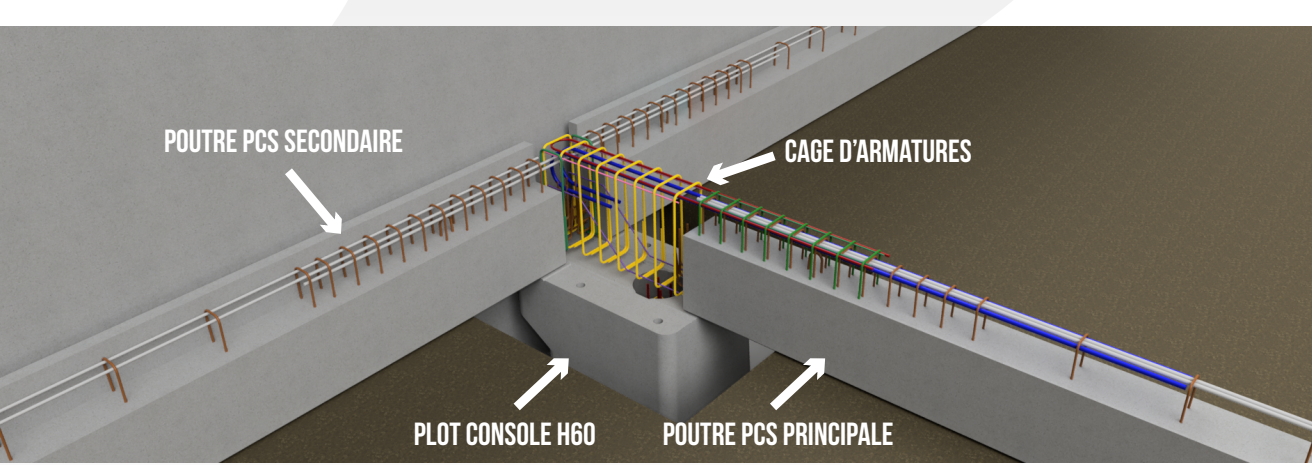

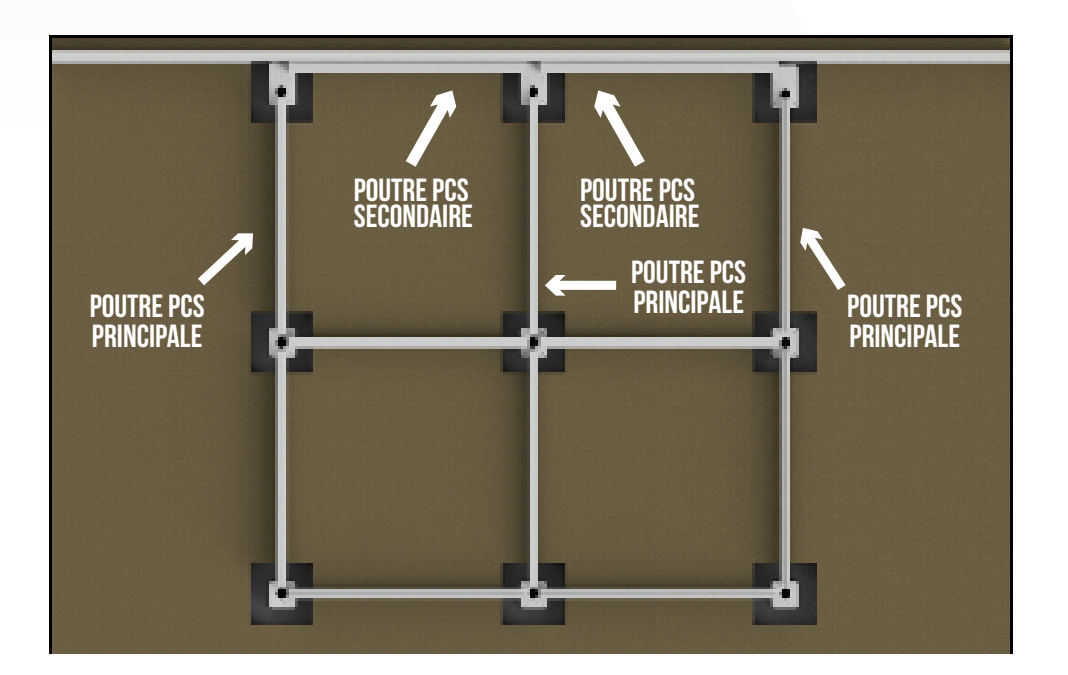

# **1. IMPLANTATION DU PLOT CONSOLE**

L'**axe du plot** ainsi que les **aciers en attente** se situent à **60 cm** de la limite brute. (C'est-à-dire hors dilatation, en fonction de la zone sismique).

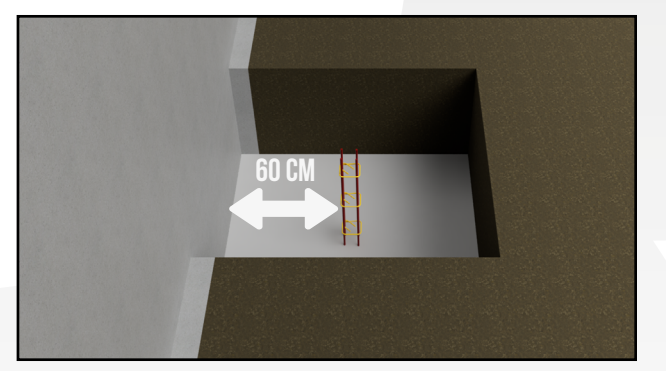

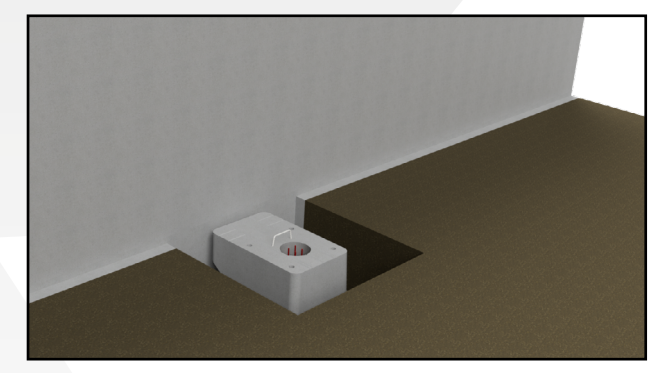

## **2. MISE EN ŒUVRE DE LA POUTRE PCS PRINCIPALE**

- Avant de poser la poutre PCS principale sur le plot console, incorporer les **2 chapeaux crossés**  de 2,60 ml à l'intérieur des cadres de la PCS.
- Puis poser la poutre PCS principale sur les plots SIP.

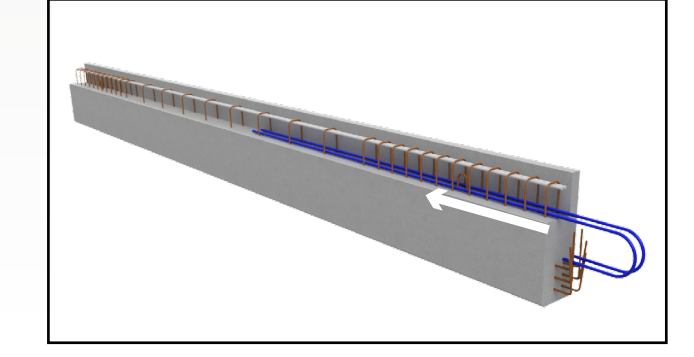

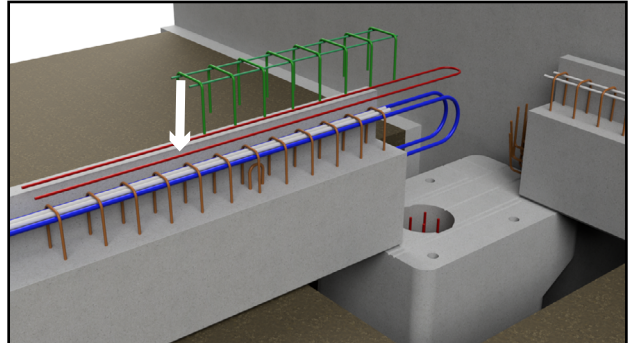

Placer le U (aciers rouges) et la rehausse de cadres (aciers verts) sur les cadres de la PCS .

# **3. MISE EN ŒUVRE DES POUTRES PCS SECONDAIRES**

En **refend uniquement**, placer les deux cadres fixés sur la cage d'armatures de refend autour des torons des poutres PCS.

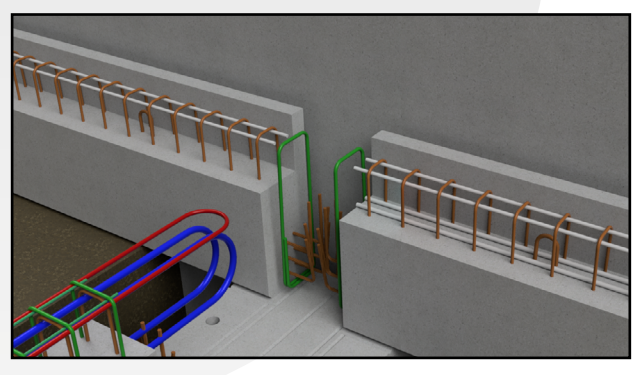

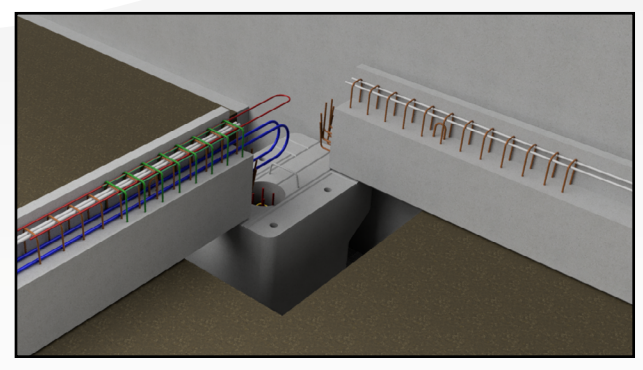

Placer la poutre PCS sur le plot console en respectant les appuis minimum.

### PCS SECONDAIRE EN **RIVE** PCS SECONDAIRE EN **REFEND**

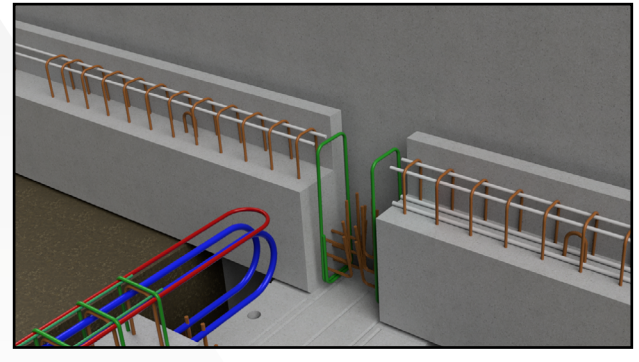

**Placer la poutre PCS sur le plot console en** respectant les appuis minimum.

# **4. MISE EN ŒUVRE DE LA CAGE D'ARMATURES**

**Couper** les crochets de levage.

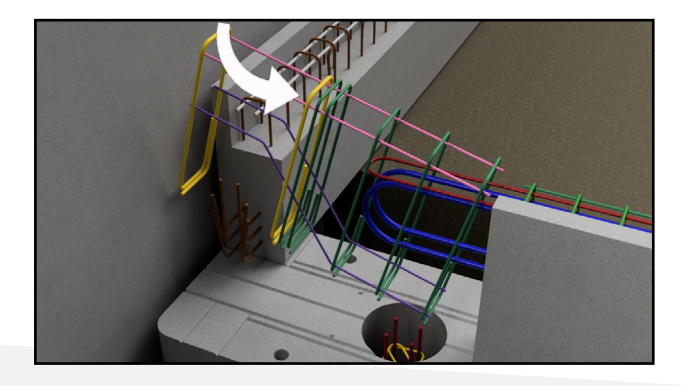

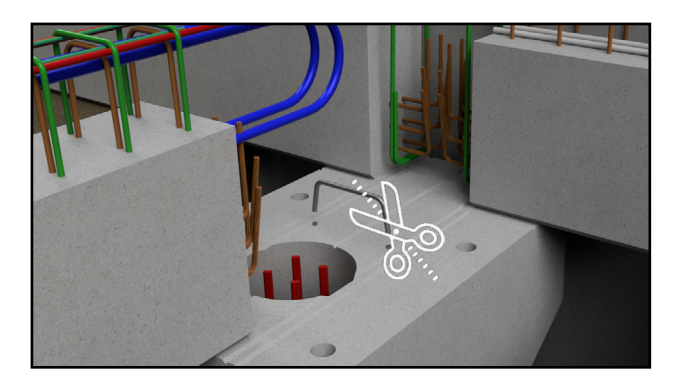

Placer la cage d'armatures en rentrant le U (en rouge) et les chapeaux crossés (en bleu) dans les cadres de la cage d'armatures.

Les torons de la PCS doivent être dans la cage d'armatures.

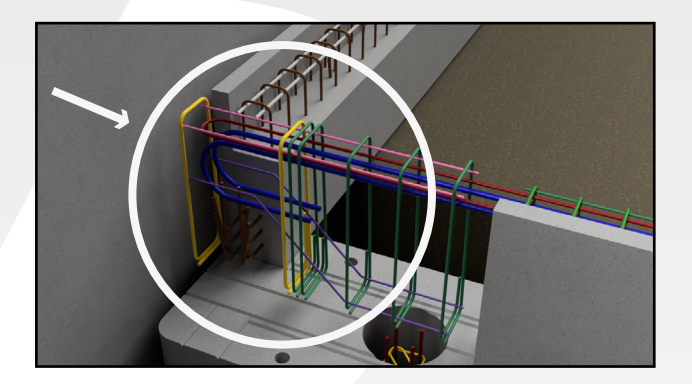

#### **Sens de la cage d'armatures :**  Acier en violet sur la partie supérieure pour pouvoir passer les torons de la poutre PCS dans la cage d'armatures.

Faire glisser les chapeaux crossés (en bleu) et le U (en rouge) jusqu'au dernier cadre.

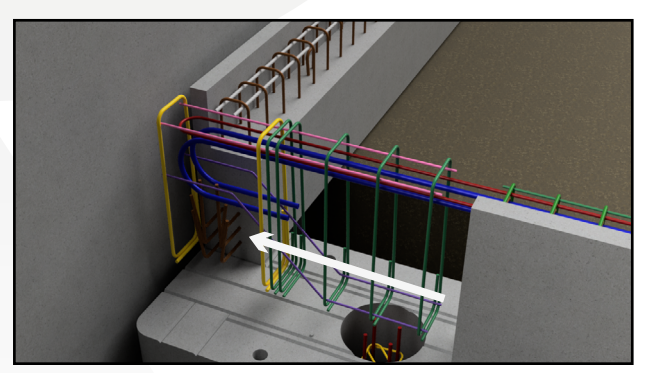

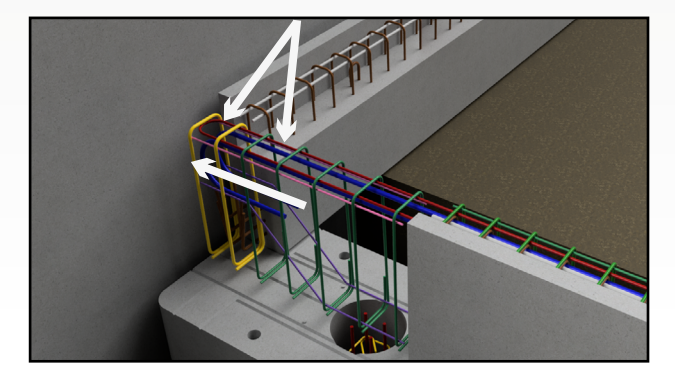

- Placer et **ligaturer les cadres** de la cage d'armatures en respectant un espacement de 10 cm.
- Ligaturer les **2 chapeaux crossés** (bleu) et le U (rouge) sur la partie supérieure de la cage d'armatures.

En **refend uniquement**, placer et ligaturer les cadres (en vert) contre la cage d'armatures.

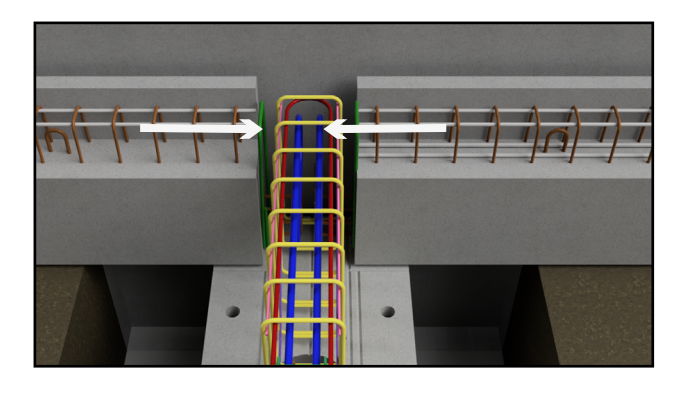

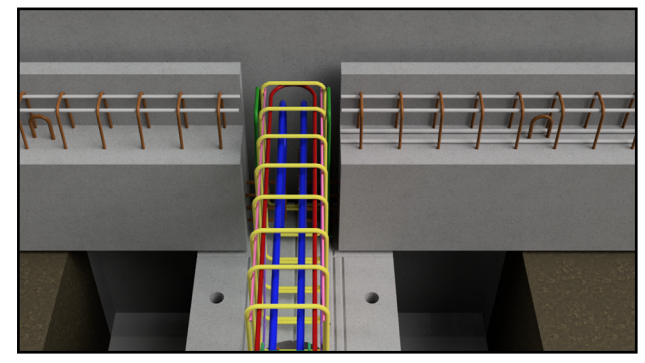

# **5. LES CHAPEAUX FILANTS ET CROSSES À RAJOUTER (NON FOURNIS)**

Faire glisser les **aciers chapeaux filants** (repères «chapeaux» sur le plan fourni par le BE Rector) dans les chapeaux crossés (en bleu) et ligaturer sur la partie supérieure des cadres.

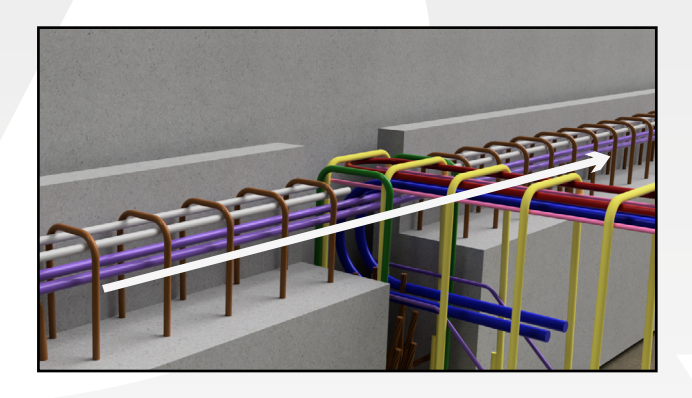

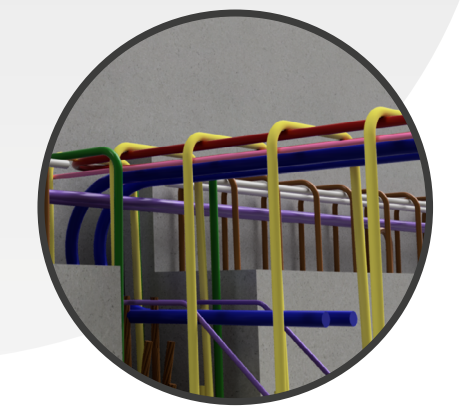

Placer les **chapeaux crossés en violet** (repères «chapeaux» sur le plan fourni par le BE Rector) dans les deux **chapeaux crossés** en bleu. Puis, les ligaturer sur la **partie supérieure des cadres** de la poutre PCS.

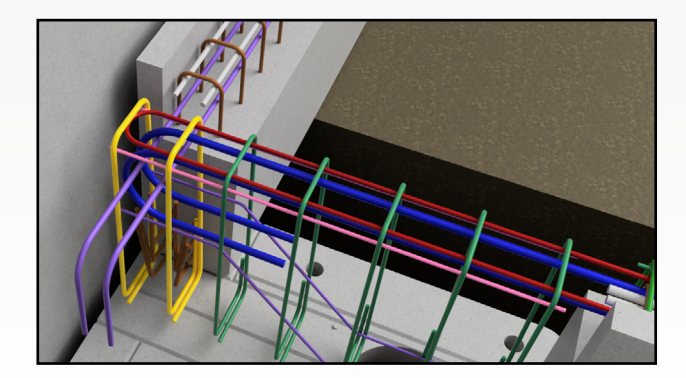

# **6. LES ACIERS EN ATTENTE**

Prolonger les **aciers en attente** du plot jusqu'à atteindre le haut de la cage d'armatures. (nombre et diamètre à adapter en fonction de la zone sismique du chantier).

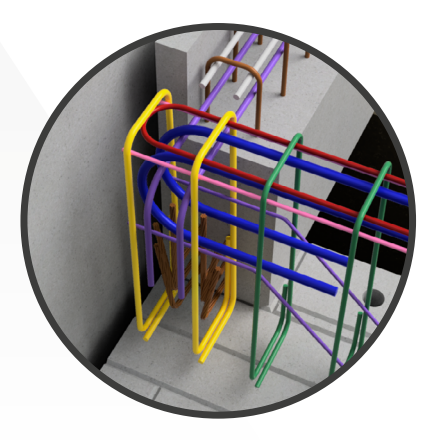

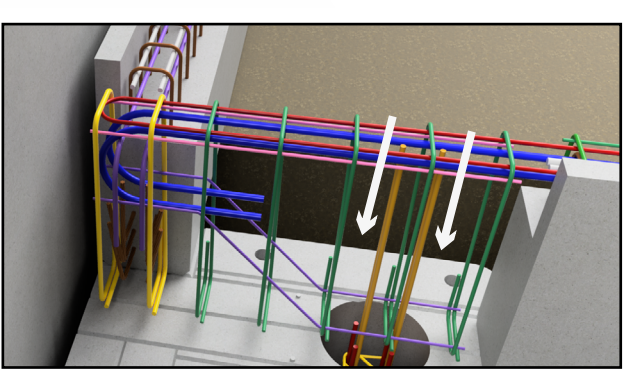

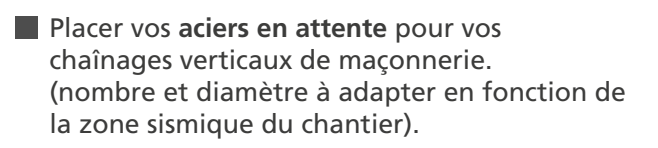

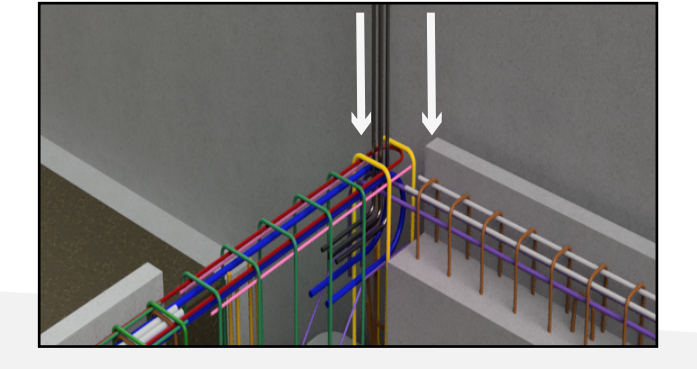

# **7. LE COFFRAGE**

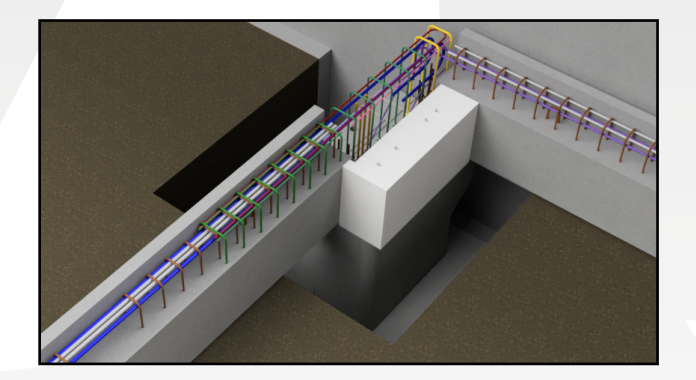

Insérer les Rectoconnect gris souples dans les réservations du plot béton et jusqu'à la butée centrale. Puis placer le coffrage PSE en restant parallèle à la PCS et en suivant le traçage sur le plot béton.

Le retour en « L » doit être apposé contre la PCS secondaire comme sur l'image.

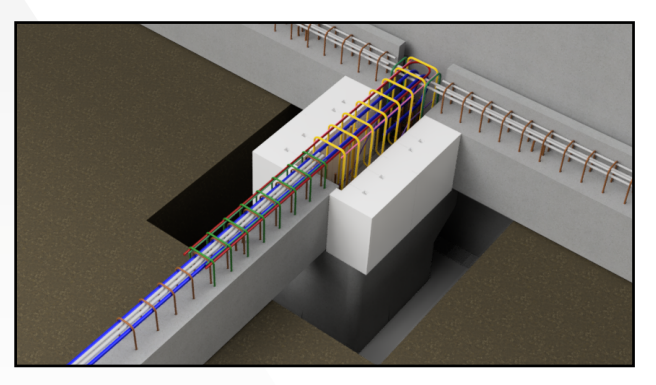

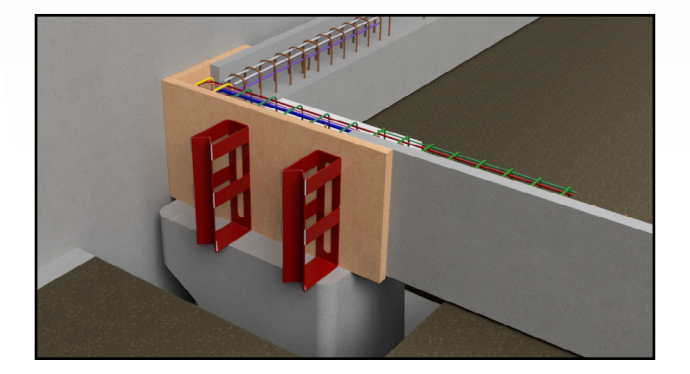

**Positionner les équerres de coffrage dans** les réservations du plot béton. Installer vos planches de coffrage entre les équerres et la PCS.